#### **PRISE EN MAIN**

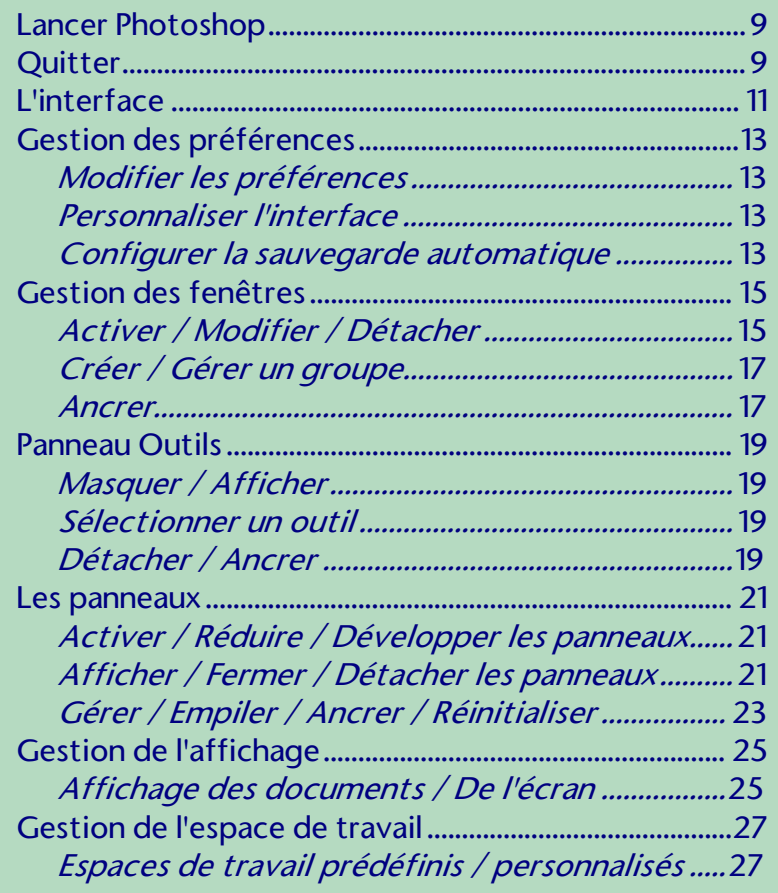

#### **GESTION DES FICHIERS**

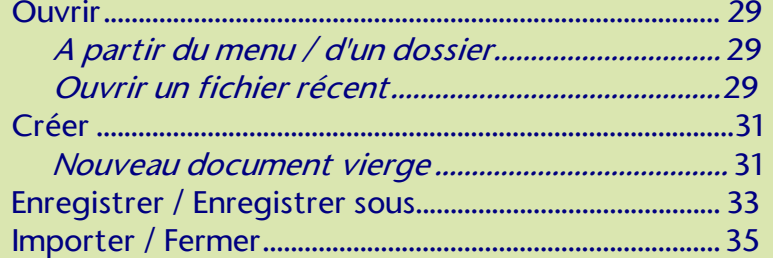

#### **OPÉRATIONS DE BASE**

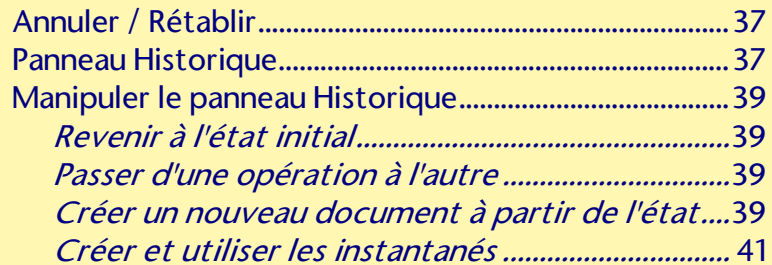

### OPÉRATIONS DE BASE (suite)

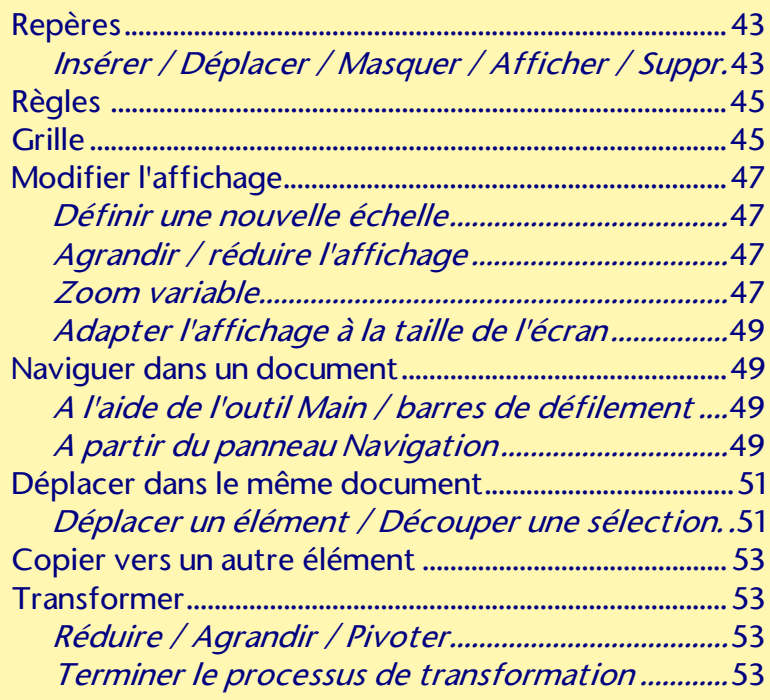

## LA SÉLECTION

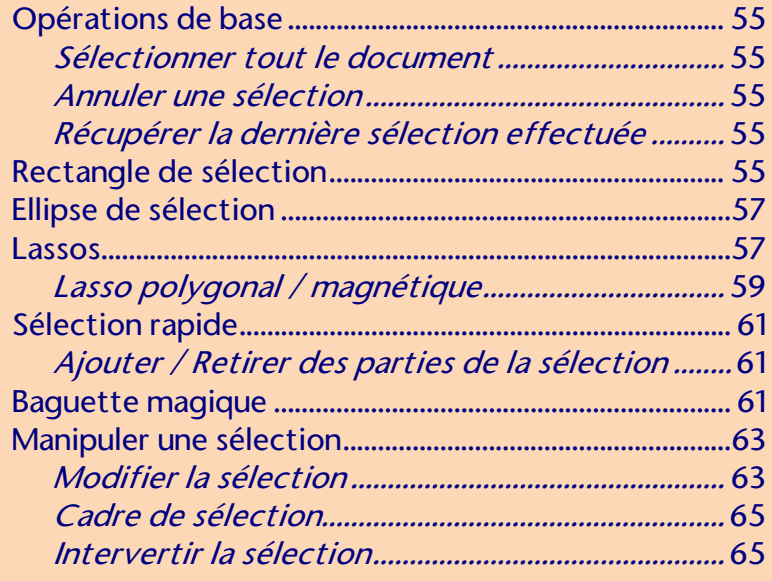

#### PEINTURE ET DESSIN

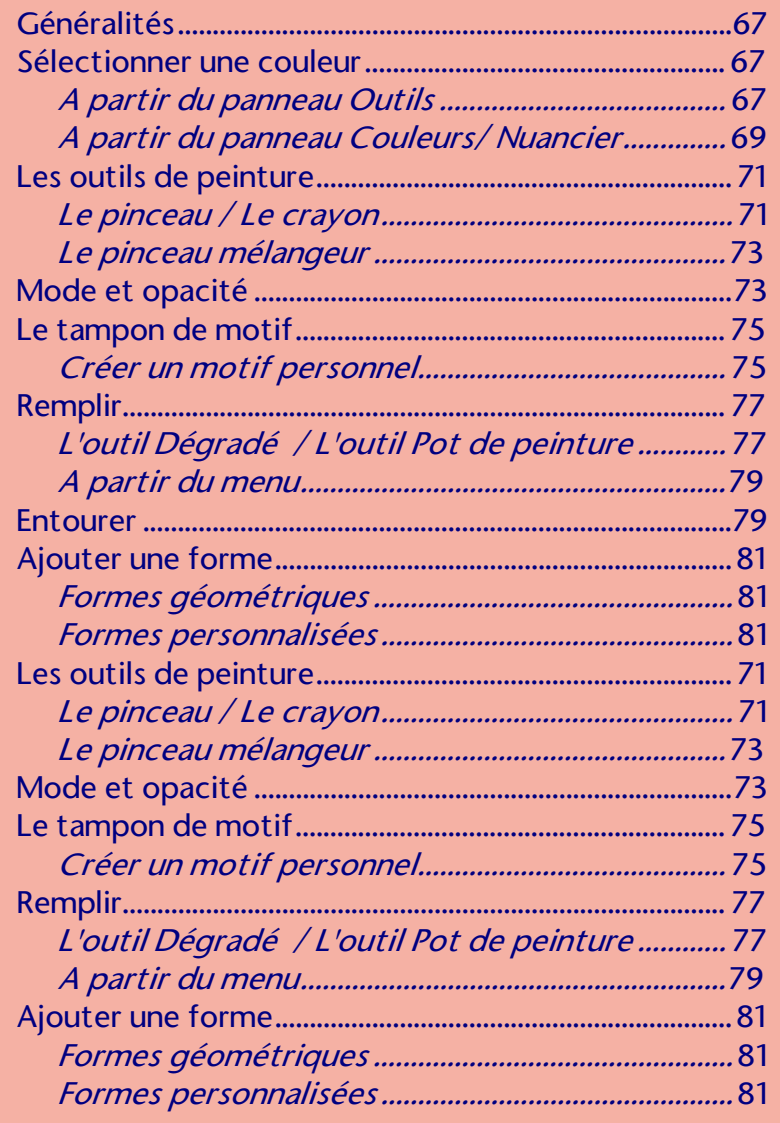

### LES CALQUES

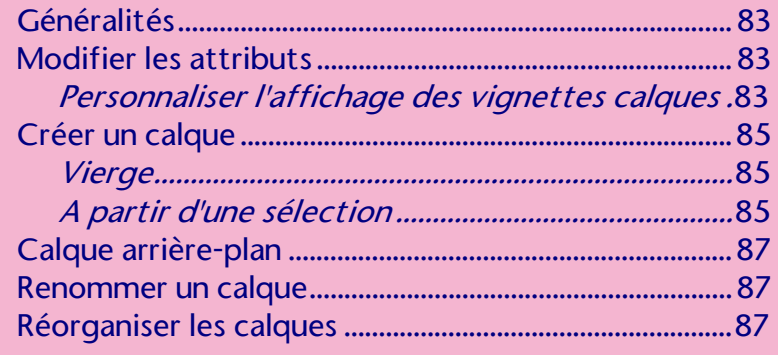

### LES CALQUES (suite)

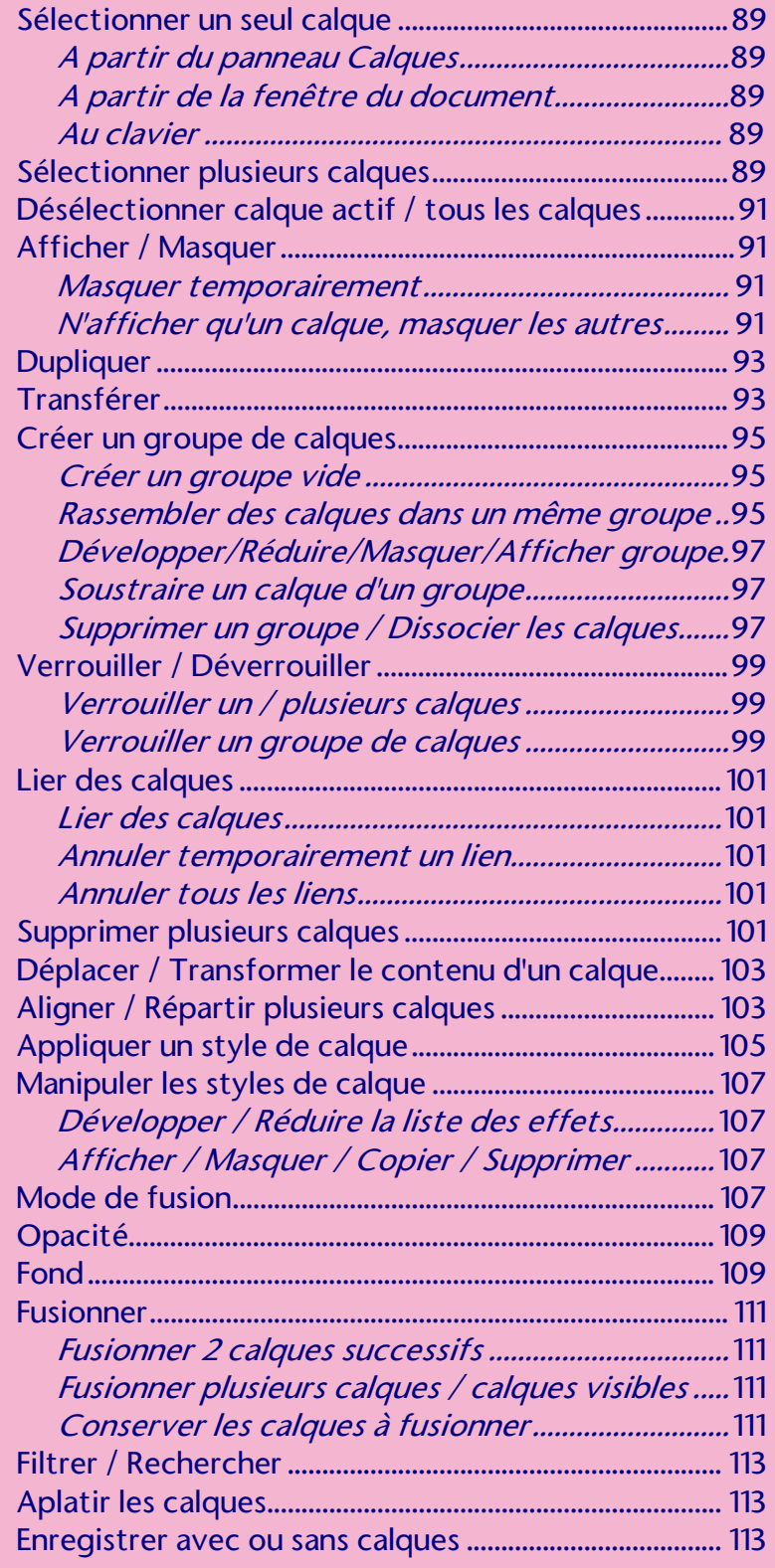

#### **TRAITEMENT D'IMAGES**

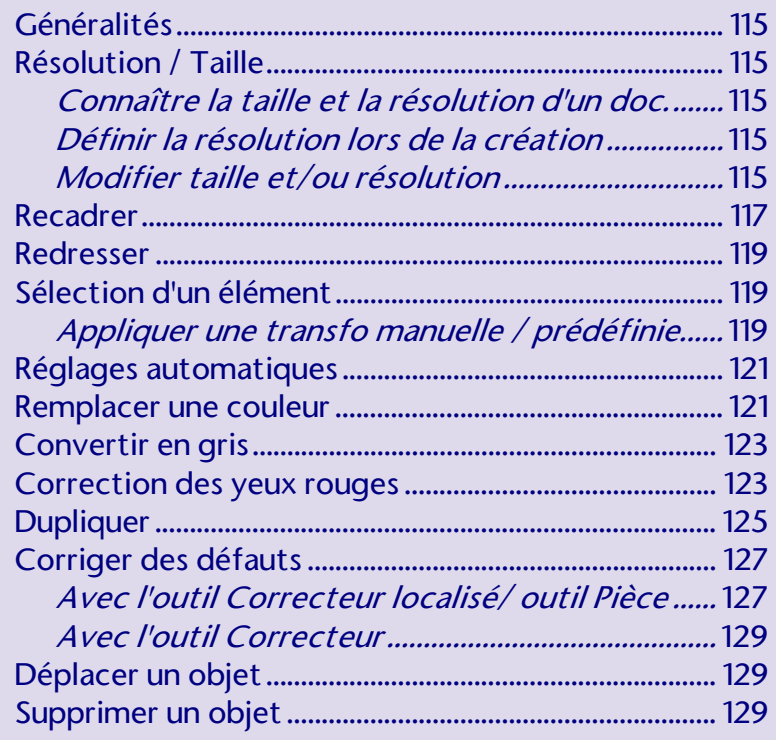

#### **IMPRESSION**

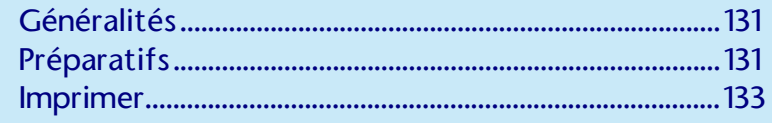

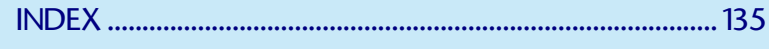